### **Programa**

### **Modulo 1***: Ambientes de Aprendizaje en tiempos de convergencia*

Convergencia cultural. Ecosistemas de Aprendizaje: de espacios digitales cerrados a espacios abiertos . Entornos virtuales con potencialidad educativa.

*Plataformas educativas*: Estructura. Materiales didácticos para modalidad no presencial. Rol de alumno y docente.

*Los Entornos Personales de Aprendizaje y la gestión del conocimiento*: Entornos Personales de Aprendizaje: conceptualización, componentes, competencias y habilidades metacognitivas. Gestión de Contenidos: procesos de búsqueda, identificación, clasificación y filtrado de la información. Uso de páginas de inicio personales como centro organizador de un PLE. Red personal de aprendizaje. Construcción social del conocimiento: trabajo colaborativos, intercambios e interacción en foros y redes.

## **Módulo 2**: *Medios Educativos y Recursos tecnológicos Producción de recursos*

Medios o materiales educativos*:* Conceptualización, dimensiones y tipología. Potencial pedagógico de los recursos tecnológicos para el aprendizaje en diferentes modalidades. Criterios de diseño y selección de materiales didácticos

El audiovisual como material didáctico, características de lo audiovisual: imagen y sonido. Diferentes usos del material audiovisual: como transmisor de información, como motivador, como instrumento para construir conocimiento. Criterios de selección de software para producción de recursos audiovisuales (Software libre, formato de productos obtenidos).

Audio: Audacity:Instalación, configuración . Grabar, guardar , reproducir , editar e importar archivos de audio.

ExeLearning: Instalación y entorno de trabajo. Formatos de exportación de eXe. Estructura: árbol de contenidos .IDevice y su utilidad técnica y pedagógica.

Videos Movie Maker – Windows Movie Maker: Descripción del entorno de trabajo. Tipos de archivo a importar. Tareas de películas: Colocar , agregar transiciones. Grabar videos. Desarrollo de un material educativo utilizando diferentes recursos

### **Destinatarios**

• Graduados universitarios de diferentes carreras con experiencia docente frente a alumnos.

• Competencias para manejo de paquete ofimática e internet.

**Cupo** (mínimo y máximo de alumnos admisibles).

Máximo: 30 participantes Mínimo: 15 participantes

**Lugar** FCEFyN Aula de Posgrado

**Calendario de Actividades** 

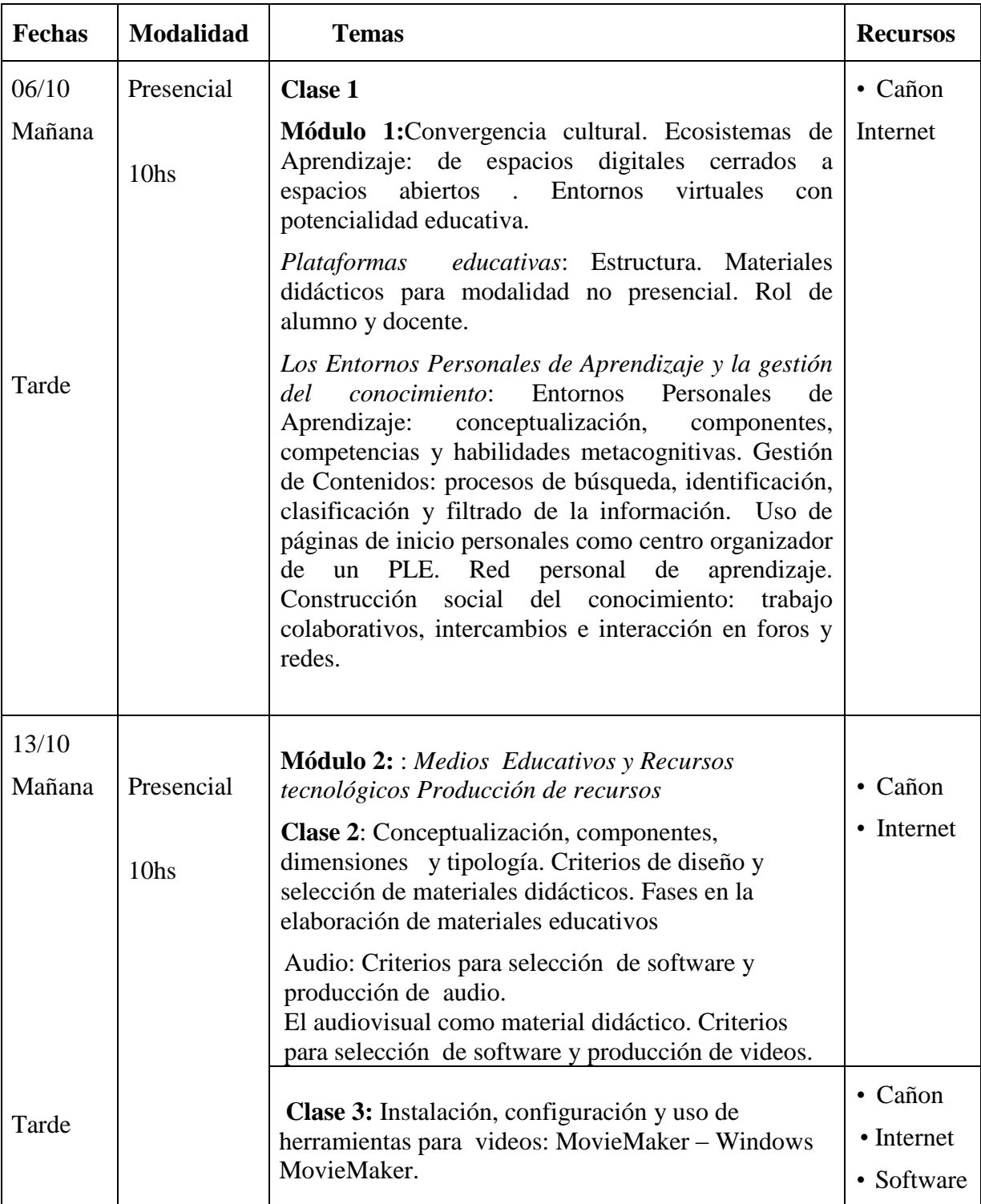

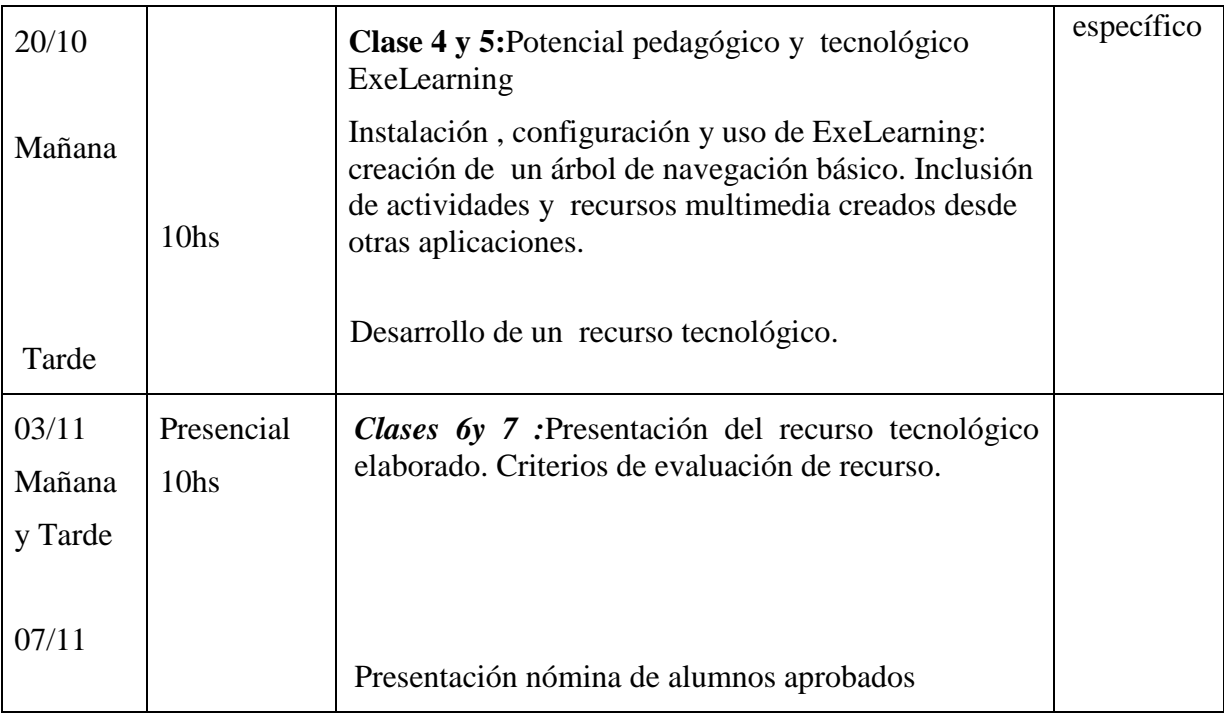

# **Metodología y Sistema de Evaluación**

El desarrollo del curso se ha previsto para un periodo de 30 días, en modalidad presencial .En la Sala de Posgrado de la Facultad de Ciencias Exactas, Físicas y Naturales de la Universidad Nacional de San Juan se desarrollarán actividades teórico - prácticas y que permitan al participante aprender "haciendo".

La aprobación del Curso se obtendrá mediante:

- La aprobación de recurso educativo elaborado en forma individual o grupal, con una calificación mínima de 7 puntos, en la escala de 0 a 10.
- 75% de asistencia.